# DOWNLOAD

Uninstalling Mcafee Antivirus Software

| ~                                            |                                                                            |                            |            |
|----------------------------------------------|----------------------------------------------------------------------------|----------------------------|------------|
| 🕞 💬 🗟 🕨 Control Panel                        | Programs  Programs and Features                                            | ✓ ✓ Search Programs an     | d Features |
| File Edit View Tools Help                    |                                                                            |                            |            |
| Control Panel Home<br>View installed updates | Uninstall or change a program                                              | nstall Change or Renair    |            |
| Turn Windows features on or off              | To uninstan a program, select it normale list and their circk offi         | istall, change, of Kepali. |            |
|                                              | Organize 🔻                                                                 |                            |            |
|                                              | Name                                                                       | Publisher                  | Installec  |
|                                              | 🔬 Java 7 Update 9                                                          | Oracle                     | 11/13/2    |
|                                              | 🕌 Java 7 Update 13 (64-bit)                                                | Oracle                     | 2/11/20    |
|                                              | JDownloader 0.9                                                            | AppWork GmbH               | 12/17/2    |
|                                              | 🕞 JDownloader Packages                                                     |                            | 12/17/2    |
|                                              | 🕒 Launchy 2.5                                                              | Code Jelly                 | 11/14/2    |
|                                              | 🔳 MathType 6                                                               | Design Science, Inc.       | 11/24/2    |
|                                              | WcAfee Security Scan Plus                                                  | McAfee, Inc.               | 11/15/2    |
|                                              | E MeCab 0.993                                                              | Taku Kudo                  | 2/7/201    |
|                                              | Kicrosoft .NET Framework 4 Client Profile                                  | Microsoft Corporation      | 4/21/20    |
|                                              | Kicrosoft .NET Framework 4 Extended                                        | Microsoft Corporation      | 4/21/20    |
|                                              | Microsoft Games for Windows - LIVE                                         | Microsoft Corporation      | 12/3/20    |
|                                              | 🔁 Microsoft Games for Windows - LIVE Redistributable                       | Microsoft Corporation      | 12/3/20    |
|                                              | 🔡 Microsoft Office 2010                                                    | Microsoft Corporation      | 4/20/20    |
|                                              | 🔡 Microsoft Office Click-to-Run 2010                                       | Microsoft Corporation      | 11/13/2    |
|                                              |                                                                            |                            | 11/10/0    |
|                                              | Currently installed programs Total size: 2.76 GB<br>111 programs installed |                            |            |

Uninstalling Mcafee Antivirus Software

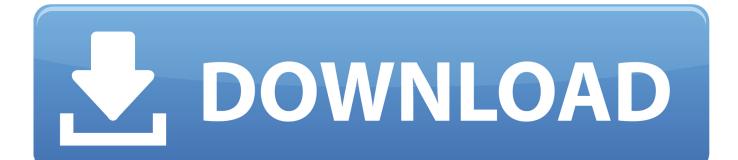

Is McAfee Anti-Virus Software Really That Bad Trojan Removal Software Steps on how to remove or uninstall an anti-virus cannot uninstall because it or the software used to uninstall it is McAfee: McAfee uninstall link.

- 1. delete mcafee antivirus software
- 2. uninstall mcafee antivirus plus mac
- 3. can't uninstall mcafee antivirus plus

How to uninstall or re-install supported McAfee products using the Consumer Products Removal toolHow to Uninstall McAfee Security Center.. 0 The McAfee guide to uninstalling McAfee Antivirus Posted by: John McAfee, June 19, 2013.

## delete mcafee antivirus software

delete mcafee antivirus software, uninstall mcafee antivirus plus, uninstall mcafee antivirus plus mac, how to uninstall mcafee antivirus software, can't uninstall mcafee antivirus plus, manually uninstall mcafee antivirus plus, how do i permanently delete mcafee <u>Bmw Key Reader Usb Driver</u>

1 Microsoft Windows 7 Microsoft Windows Vista Microsoft Windows XP NOTE: To determine which McAfee Security software version you have installed, see article TS101107. <u>Download Mitsudomoe Season 1 Sub Indo Star</u>

| 🗩 🕞 🗸 🖡 🕨 Control Panel                                   | Programs  Programs and Features                                                              | ✓ 4 Search Programs an | d Features |  |
|-----------------------------------------------------------|----------------------------------------------------------------------------------------------|------------------------|------------|--|
| ile Edit View Tools Help                                  |                                                                                              |                        |            |  |
| Programs and Features                                     |                                                                                              |                        |            |  |
| Control Panel Home                                        | Uninstall or change a program                                                                |                        |            |  |
| View installed updates<br>Turn Windows features on or off | To uninstall a program, select it from the list and then click Uninstall, Change, or Repair. |                        |            |  |
|                                                           | Organize 🔻                                                                                   |                        |            |  |
|                                                           | Name                                                                                         | Publisher              | Installed  |  |
|                                                           | 🕌 Java 7 Update 9                                                                            | Oracle                 | 11/13/2    |  |
|                                                           | 🔬 Java 7 Update 13 (64-bit)                                                                  | Oracle                 | 2/11/20    |  |
|                                                           | IDownloader 0.9                                                                              | AppWork GmbH           | 12/17/2    |  |
|                                                           | 🛃 JDownloader Packages                                                                       |                        | 12/17/2    |  |
|                                                           | 🕒 Launchy 2.5                                                                                | Code Jelly             | 11/14/2    |  |
|                                                           | MathType 6                                                                                   | Design Science, Inc.   | 11/24/2    |  |
|                                                           | WMcAfee Security Scan Plus                                                                   | McAfee, Inc.           | 11/15/2    |  |
|                                                           | MeCab 0.993                                                                                  | Taku Kudo              | 2/7/201    |  |
|                                                           | Microsoft .NET Framework 4 Client Profile                                                    | Microsoft Corporation  | 4/21/20    |  |
|                                                           | Microsoft .NET Framework 4 Extended                                                          | Microsoft Corporation  | 4/21/20    |  |
|                                                           | Microsoft Games for Windows - LIVE                                                           | Microsoft Corporation  | 12/3/20    |  |
|                                                           | Microsoft Games for Windows - LIVE Redistributable                                           | Microsoft Corporation  | 12/3/20    |  |
|                                                           | Kicrosoft Office 2010                                                                        | Microsoft Corporation  | 4/20/20    |  |
|                                                           | 🔀 Microsoft Office Click-to-Run 2010                                                         | Microsoft Corporation  | 11/13/2    |  |
|                                                           |                                                                                              | N                      | 11/10/0    |  |

Avant Garde Family Font Free Download Mac

# uninstall mcafee antivirus plus mac

### Zip For Mac

Use the McAfee Consumer Product Removal tool (MCPR) to remove data completely for a McAfee Security product installation on a supported Windows operating system. Lord Of All Realms Ceu Novel

# can't uninstall mcafee antivirus plus

### Download converter wma para mp3 portugues

NOTE: MCPR is not compatible with McAfee Anti-Theft (MAT) 2 0 and Intel® Anti-Theft Service (IATS) 2.. Maybe its because trial versions of these products were preinstalled when the customer purchased the computer, or maybe you want to uninstall McAfee and install another antivirus software product.. var q ='uninstalling%20mcafee%20antivirus%20software'; Learn how to remove an antivirus or anti-spyware program that is installed on your PC before installing Microsoft Security Essentials.. Antivirus Download and Free Trial Security Software Use our 30-day trial to get free antivirus protection and virus removal while you find out how McAfee can protect.. It can come Uninstalling McAfee Created by Many computers come with a free trial of McAfee anti-virus.. McAfee Security Center is an antivirus software tool that helps you detect viruses, spyware, and other malware.. One of the most frequently asked questions I get is how to uninstall McAfee or Norton antivirus and security products.. Here I will tell you how to uninstall the free McAfee trial that Operating Systems: Microsoft Windows 8, 8.. I've even received mail from computer users trying to install an antivirus product and they are told to uninstall McAfee before they can proceed even though it appears McAfee is. 773a7aa168 <u>uccutal 64 uccutal 46 uccutal 46 uccutal 46 uccutal 46 uccutal 46 uccutal 46 uccutal 46 uccutal 46 uccutal 46 uccutat 46 uccutat</u>

773a7aa168

goljan step 2 high yield notes investors